# Package 'womblR'

October 12, 2022

Type Package

Title Spatiotemporal Boundary Detection Model for Areal Unit Data

Version 1.0.5

Description Implements a spatiotemporal boundary detection model with a dissimilarity metric for areal data with inference in a Bayesian setting using Markov chain Monte Carlo (MCMC). The response variable can be modeled as Gaussian (no nugget), probit or Tobit link and spatial correlation is introduced at each time point through a conditional autoregressive (CAR) prior. Temporal correlation is introduced through a hierarchical structure and can be specified as exponential or first-order autoregressive. Full details of the package can be found in the accompanying vignette. Furthermore, the details of the package can be found in ``Diagnosing Glaucoma Progression with Visual Field Data Using a Spatiotemporal Boundary Detection Method'', by Berchuck et al (2018),  $\langle \text{arXiv:1805.11636}\rangle$ . The paper is in press at the Journal of the American Statistical Association.

Date 2022-09-04

License GPL  $(>= 2)$ 

Encoding UTF-8

LazyData true

RoxygenNote 7.2.1

NeedsCompilation yes

**Depends**  $R (= 3.0.2)$ 

**Imports** graphics, grDevices, msm  $(>= 1.0.0)$ , mvtnorm  $(>= 1.0-0)$ , Rcpp  $(>= 0.12.9)$ , stats, utils

Suggests coda, classInt, knitr, rmarkdown

**LinkingTo** Rcpp, RcppArmadillo  $(>= 0.7.500.0.0)$ 

VignetteBuilder knitr

Author Samuel I. Berchuck [aut, cre] (<<https://orcid.org/0000-0001-5705-3144>>)

Maintainer Samuel I. Berchuck <sib2@duke.edu>

Repository CRAN

Date/Publication 2022-09-05 06:10:02 UTC

## <span id="page-1-0"></span>R topics documented:

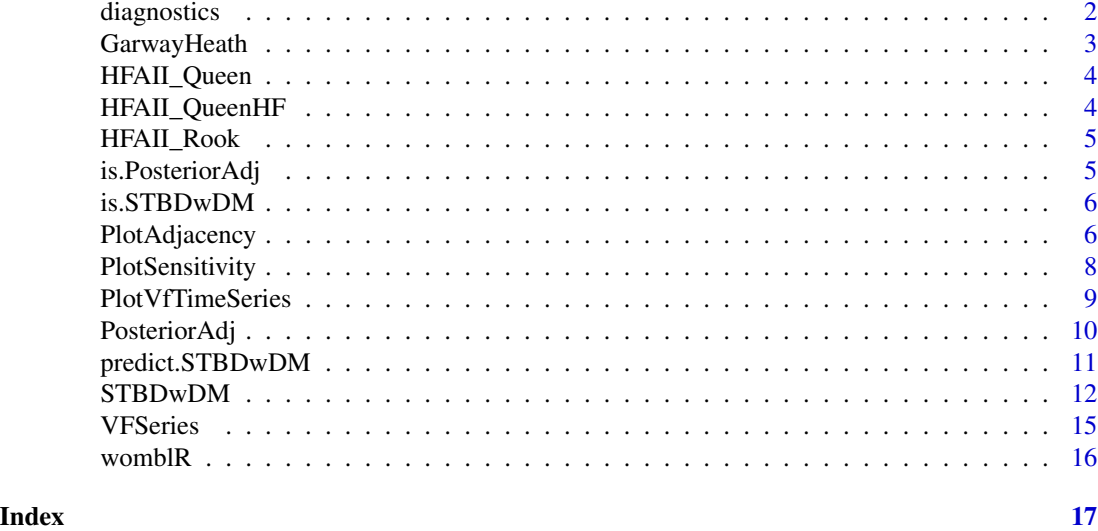

diagnostics *diagnostics*

### Description

Calculates diagnostic metrics using output from the [STBDwDM](#page-11-1) model.

#### Usage

```
diagnostics(
  obj,
  diags = c("dic", "dinf", "waic"),
  keepDeviance = FALSE,
  keepPPD = FALSE
\mathcal{L}
```
### Arguments

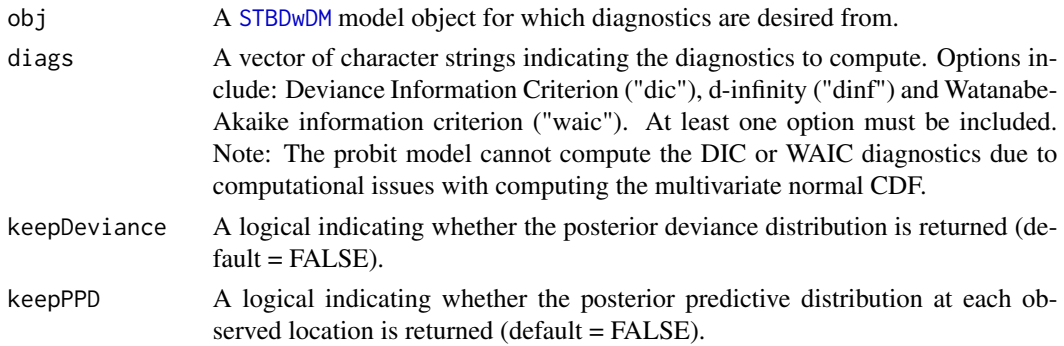

#### <span id="page-2-0"></span>GarwayHeath 3

#### Details

To assess model fit, DIC, d-infinity and WAIC are used. DIC is based on the deviance statistic and penalizes for the complexity of a model with an effective number of parameters estimate pD (Spiegelhalter et al 2002). The d-infinity posterior predictive measure is an alternative diagnostic tool to DIC, where d-infinity=P+G. The G term decreases as goodness of fit increases, and P, the penalty term, inflates as the model becomes over-fit, so small values of both of these terms and, thus, small values of d-infinity are desirable (Gelfand and Ghosh 1998). WAIC is invariant to parametrization and is asymptotically equal to Bayesian cross-validation (Watanabe 2010). WAIC  $= -2$  \* (lppd - p\_waic\_2). Where lppd is the log pointwise predictive density and p\_waic\_2 is the estimated effective number of parameters based on the variance estimator from Vehtari et al. 2016. (p\_waic\_1 is the mean estimator).

#### Value

diagnostics returns a list containing the diagnostics requested and possibly the deviance and/or posterior predictive distribution objects.

#### Author(s)

Samuel I. Berchuck

#### References

Gelfand, A. E., & Ghosh, S. K. (1998). Model choice: a minimum posterior predictive loss approach. Biometrika, 1-11.

Spiegelhalter, D. J., Best, N. G., Carlin, B. P., & Van Der Linde, A. (2002). Bayesian measures of model complexity and fit. Journal of the Royal Statistical Society: Series B (Statistical Methodology), 64(4), 583-639.

Vehtari, A., Gelman, A., & Gabry, J. (2016). Practical Bayesian model evaluation using leave-oneout cross-validation and WAIC. Statistics and Computing, 1-20.

Watanabe, S. (2010). Asymptotic equivalence of Bayes cross validation and widely applicable information criterion in singular learning theory. Journal of Machine Learning Research, 11(Dec), 3571-3594.

GarwayHeath *Garway-Heath angles for the HFA-II*

#### Description

These Garway-Heath angles are used as the dissimilarity metric when implementing the boundary detection model for a longitudinal series of visual fields.

#### Usage

data(GarwayHeath)

#### Format

A vector with length 54, where each entry represents the angle (in degrees) that the underlying retinal nerve fiber enters the optic nerve head. The measure ranges from 0-360, where 0 is designated at the 9-o'clock position (right eye) and angles are counted counter clockwise. These angles are estimates for the Humphrey Field Analyzer-II (Carl Zeiss Meditec Inc., Dublin, CA). The 26th and 35th entries are missing as they correspond to a natural blind spot.

#### References

Garway-Heath, et al. (2000). Ophthalmology 107:10:1809–1815. [\(PubMed\)](https://pubmed.ncbi.nlm.nih.gov/11013178/)

HFAII\_Queen *HFAII Queen Adjacency Matrix*

#### Description

Binary adjacency matrix for the Humphrey Field Analyzer-II (Carl Zeiss Meditec Inc., Dublin, CA)

#### Usage

data(HFAII\_Queen)

#### Format

This adjacency matrix is formated using queen neighbor criteria, meaning two locations on the visual field are only considered neighbors if they share an edge or corner. The adjacency matrix is a 54 x 54 dimensional binary object with zeros on the diagonal and the column and row sums are equal to the number of neighbors.

HFAII\_QueenHF *HFAII Queen Hemisphere Adjacency Matrix*

#### **Description**

Binary adjacency matrix for the Humphrey Field Analyzer-II (Carl Zeiss Meditec Inc., Dublin, CA)

#### Usage

```
data(HFAII_QueenHF)
```
#### Format

This adjacency matrix is formated using queen neighbor criteria, meaning two locations on the visual field are only considered neighbors if they share an edge or corner. An additional criterion is included that locations are not considered neighbors if they fall within different hemispheres on the visual field. The adjacency matrix is a 54 x 54 dimensional binary object with zeros on the diagonal and the column and row sums are equal to the number of neighbors.

<span id="page-3-0"></span>

<span id="page-4-0"></span>

#### Description

Binary adjacency matrix for the Humphrey Field Analyzer-II (Carl Zeiss Meditec Inc., Dublin, CA)

#### Usage

data(HFAII\_Rook)

#### Format

This adjacency matrix is formated using rook neighbor criteria, meaning two locations on the visual field are only considered neighbors if they share an edge. The adjacency matrix is a 54 x 54 dimensional binary object with zeros on the diagonal and the column and row sums are equal to the number of neighbors.

is.PosteriorAdj *is.PosteriorAdj*

#### Description

is.PosteriorAdj is a general test of an object being interpretable as a [PosteriorAdj](#page-9-1) object.

#### Usage

is.PosteriorAdj(x)

#### Arguments

x object to be tested.

#### Details

The [PosteriorAdj](#page-9-1) class is defined as the posterior adjacency object that results from the [PosteriorAdj](#page-9-1) function.

<span id="page-5-0"></span>is.STBDwDM *is.STBDwDM*

#### Description

is.STBDwDM is a general test of an object being interpretable as a [STBDwDM](#page-11-1) object.

#### Usage

is.STBDwDM(x)

#### Arguments

x object to be tested.

#### Details

The [STBDwDM](#page-11-1) class is defined as the regression object that results from the [STBDwDM](#page-11-1) regression function.

```
PlotAdjacency PlotAdjacency
```
#### Description

Plots a heat map of the differential light sensitivity on the Humphrey Field Analyzer-II visual field.

#### Usage

```
PlotAdjacency(
  Wij,
 Visit = 1,
  stat = "mean",main = "Estimated Adjacencies",
  color.scheme = c("Black", "White"),
  edgewidth = 2,
  cornerwidth = 1/4,
  1wd.border = 3,
  color.bs = "gray",zlim = c(0, 1),legend = TRUE,DM = NULL,W = NULL\mathcal{E}
```
#### <span id="page-6-0"></span>PlotAdjacency 7

#### Arguments

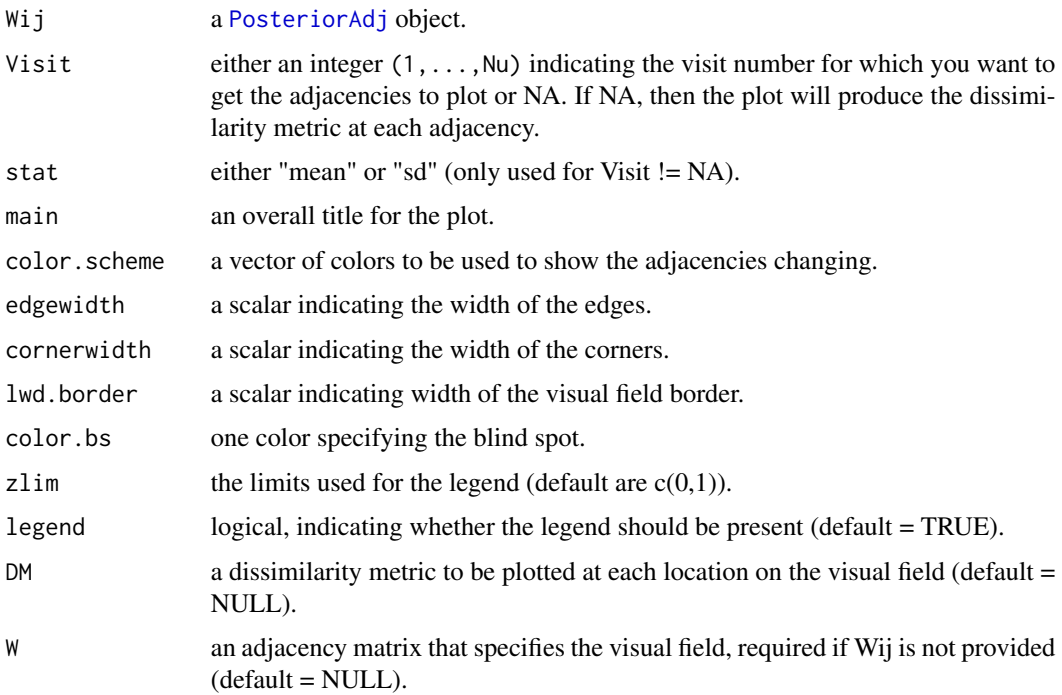

#### Details

PlotAdjacency is used in the application of glaucoma progression to plot the posterior mean and standard deviation neighborhood adjacencies across the visual field.

#### Author(s)

Samuel I. Berchuck

#### Examples

```
###Define blind spot locations on the HFA-II
blind_spot \leq c(26, 35)
```

```
###Load visual field adjacency matrix
W <- HFAII_Queen[ -blind_spot, -blind_spot]
```

```
###Load Garway-Heath angles for dissimiliarity metric
DM <- GarwayHeath[-blind_spot] #Uses Garway-Heath angles object "GarwayHeath"
```

```
###Adjacency plots
PlotAdjacency(W = W, DM = DM, zlim = c(\theta, 18\theta), Visit = NA,
              main = "Garway-Heath dissimilarity metric\n across the visual field")
```
#### <span id="page-7-0"></span>Description

Plots a heat map of the differential light sensitivity on the Humphrey Field Analyzer-II visual field.

#### Usage

```
PlotSensitivity(
 Y = Y,main = "Sensitivity Estimate (dB) at each \nlocation on visual field",
 legend.lab = "DLS (dB)",
 zlim = c(10, 35),
 bins = 200,
 border = TRUE,
  legend = TRUE,
  color = c("yellow", "orange", "red"),
  col.bs = "grey",legend.round = 0,
  legend.vals = 5)
```
#### Arguments

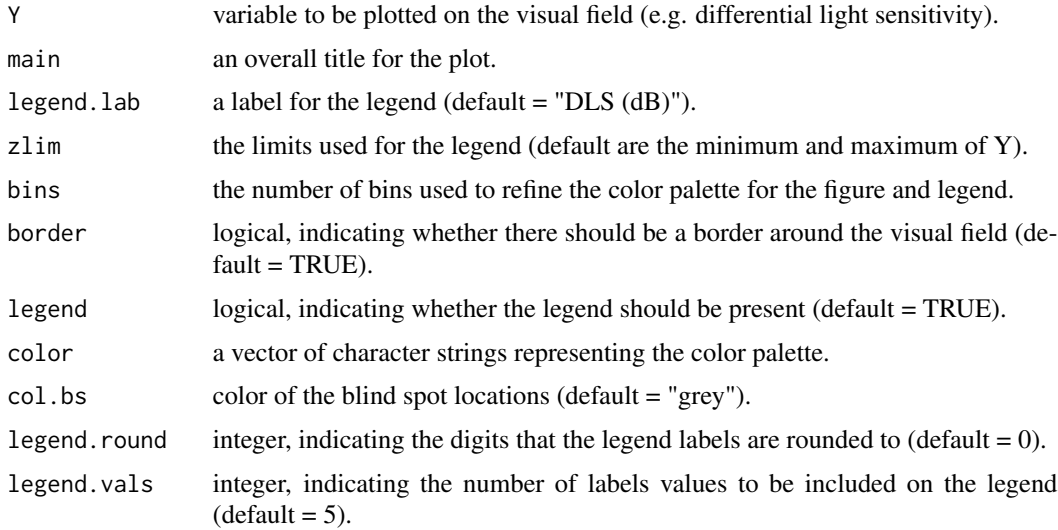

#### Details

PlotSensitivity is used in the application of glaucoma progression to plot a variable across the visual field in the form of a heat map.

#### <span id="page-8-0"></span>PlotVfTimeSeries 9

#### Author(s)

Samuel I. Berchuck

#### Examples

```
data(VFSeries)
PlotSensitivity(Y = VFSeries$DLS[VFSeries$Visit == 1],
                 main = "Sensitivity estimate (dB) at each \n location on visual field",
                 legend.lab = "DLS (dB)",
                  zlim = c(10, 35),
                  bins = 250)
```
PlotVfTimeSeries *PlotVfTimeSeries*

#### Description

Plots a time series at each location of the Humphrey Field Analyzer-II visual field .

#### Usage

```
PlotVfTimeSeries(
 Y,
 Location,
 Time,
 main = "Visual field sensitivity time series \n at each location",
 xlab = "Time from first visit (days)",
 ylab = "Sensitivity (dB)",
 line.col = "red",line.reg = TRUE,
 line-type = 1\mathcal{L}
```
#### Arguments

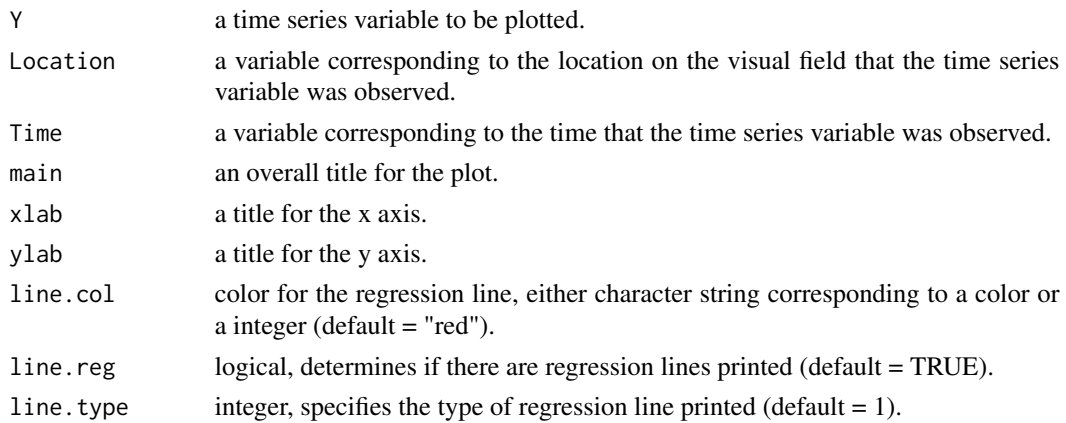

#### <span id="page-9-0"></span>Details

PlotVfTimeSeries is used in the application of glaucoma progression. In each cell is the observed DLS at each location over visits, with the red line representing a linear regression trend.

#### Author(s)

Samuel I. Berchuck

#### Examples

```
data(VFSeries)
PlotVfTimeSeries(Y = VFSeries$DLS,
                  Location = VFSeries$Location,
                  Time = VFSeries$Time,
                  main = "Visual field sensitivity time series \n at each location",
                  xlab = "Days from baseline visit",
                  ylab = "Differential light sensitivity (dB)")
```
<span id="page-9-1"></span>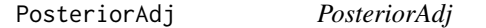

#### Description

Calculates the posterior mean and standard deviation for the neighborhood adjacencies from the [STBDwDM](#page-11-1) model.

#### Usage

```
PosteriorAdj(object)
```
#### Arguments

object a [STBDwDM](#page-11-1) model object for which predictions are desired from.

#### Details

The function PosteriorAdj calculates the posterior mean and standard deviation of the neighborhood adjacencies for each pairwise location. The neighborhood structure used to do this comes from Berchuck et al. 2017.

#### <span id="page-10-0"></span>Value

PosteriorAdj returns a matrix containing the following columns.

- i Location i (i.e. which row/column on the adjacency matrix W).
- j Location j (i.e. which row/column on the adjacency matrix W).
- DM The dissimilarity metric between locations i and j.
- meant The posterior mean of the neighborhood adjacency between location i and j at time  $t$ ,  $t =$ 1, ... , Nu.
- sdt The posterior mean of the neighborhood adjacency between location i and j at time  $t$ ,  $t = 1$ , ... , Nu.

#### Author(s)

Samuel I. Berchuck

predict.STBDwDM *predict.STBDwDM*

#### Description

Predicts future observations from the [STBDwDM](#page-11-1) model.

#### Usage

```
## S3 method for class 'STBDwDM'
predict(object, NewTimes, ...)
```
#### Arguments

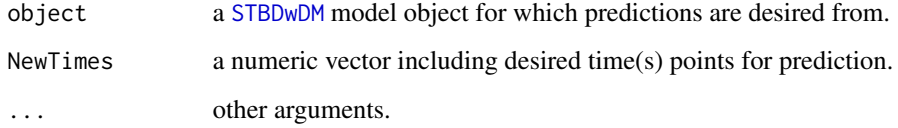

#### Details

predict.STBDwDM uses Bayesian krigging to predict vectors at future time points. The function returns the krigged observed outcomes along with the observational level parameters (mu, tau, and alpha).

#### <span id="page-11-0"></span>Value

predict.STBDwDM returns a list containing the following objects.

- MuTauAlpha A list containing three matrices, mu, tau and alpha. Each matrix is dimension NKeep x s, where s is the number of new time points. Each matrix contains posterior samples obtained by Bayesian krigging.
- Y A list containing s posterior predictive distribution matrices. Each matrix is dimension NKeep x s, where s is the number of new time points. Each matrix is obtained through Bayesian krigging.

#### Author(s)

Samuel I. Berchuck

<span id="page-11-1"></span>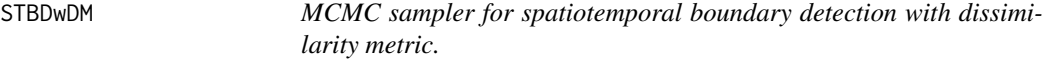

#### Description

STBDwDM is a Markov chain Monte Carlo (MCMC) sampler for a spatiotemporal boundary detection model using the Bayesian hierarchical framework.

#### Usage

```
STBDwDM(
  Y,
  DM,
  W,
  Time,
  Starting = NULL,
 Hypers = NULL,
  Tuning = NULL,
 MCMC = NULL,Family = "tobit",
  TemporalStructure = "exponential",
 Distance = "circumference",
  Weights = "continuous",
 Rho = 0.99,
  ScaleY = 10,
  ScaleDM = 100,Seed = 54)
```
### STBDwDM 13

### Arguments

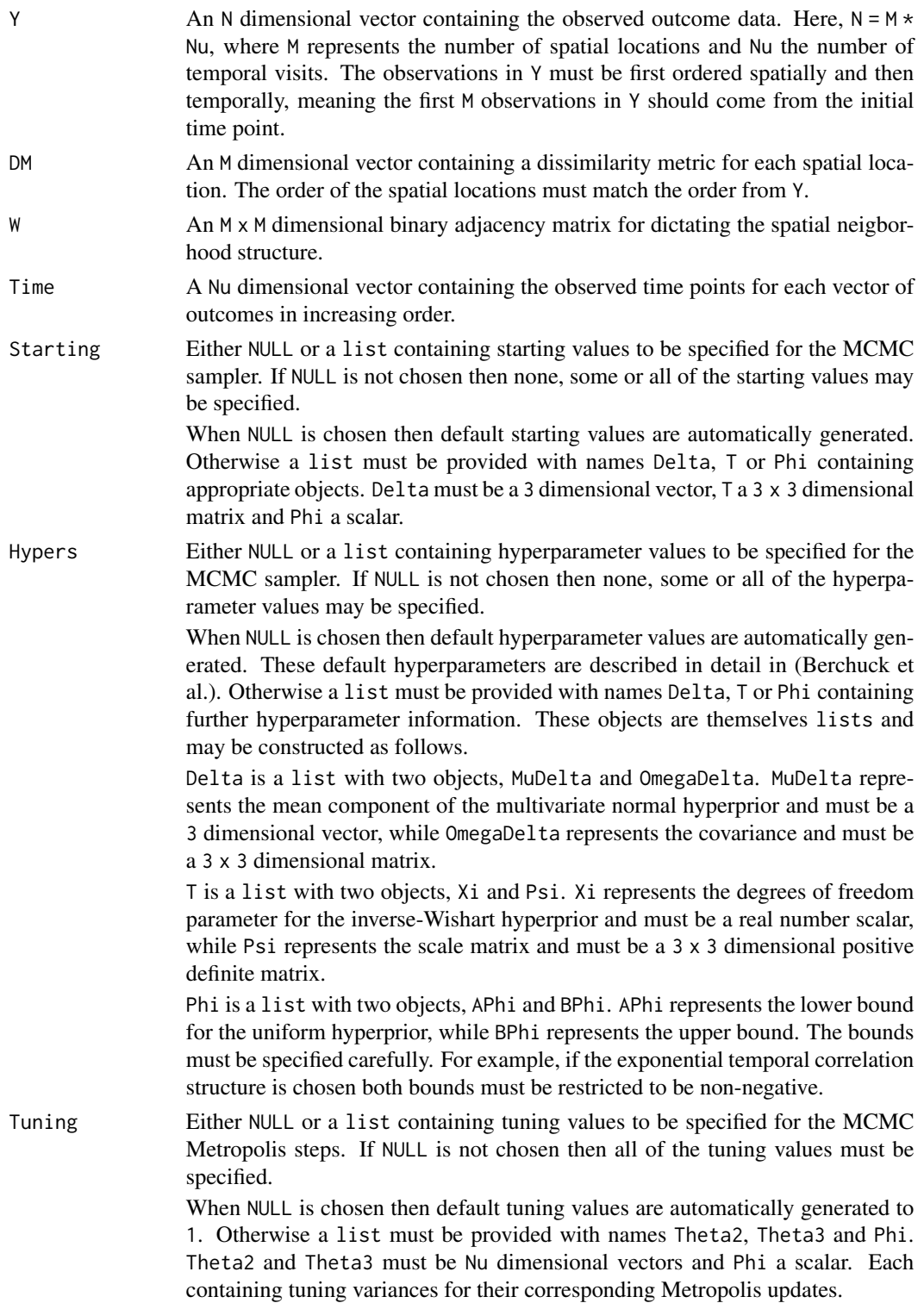

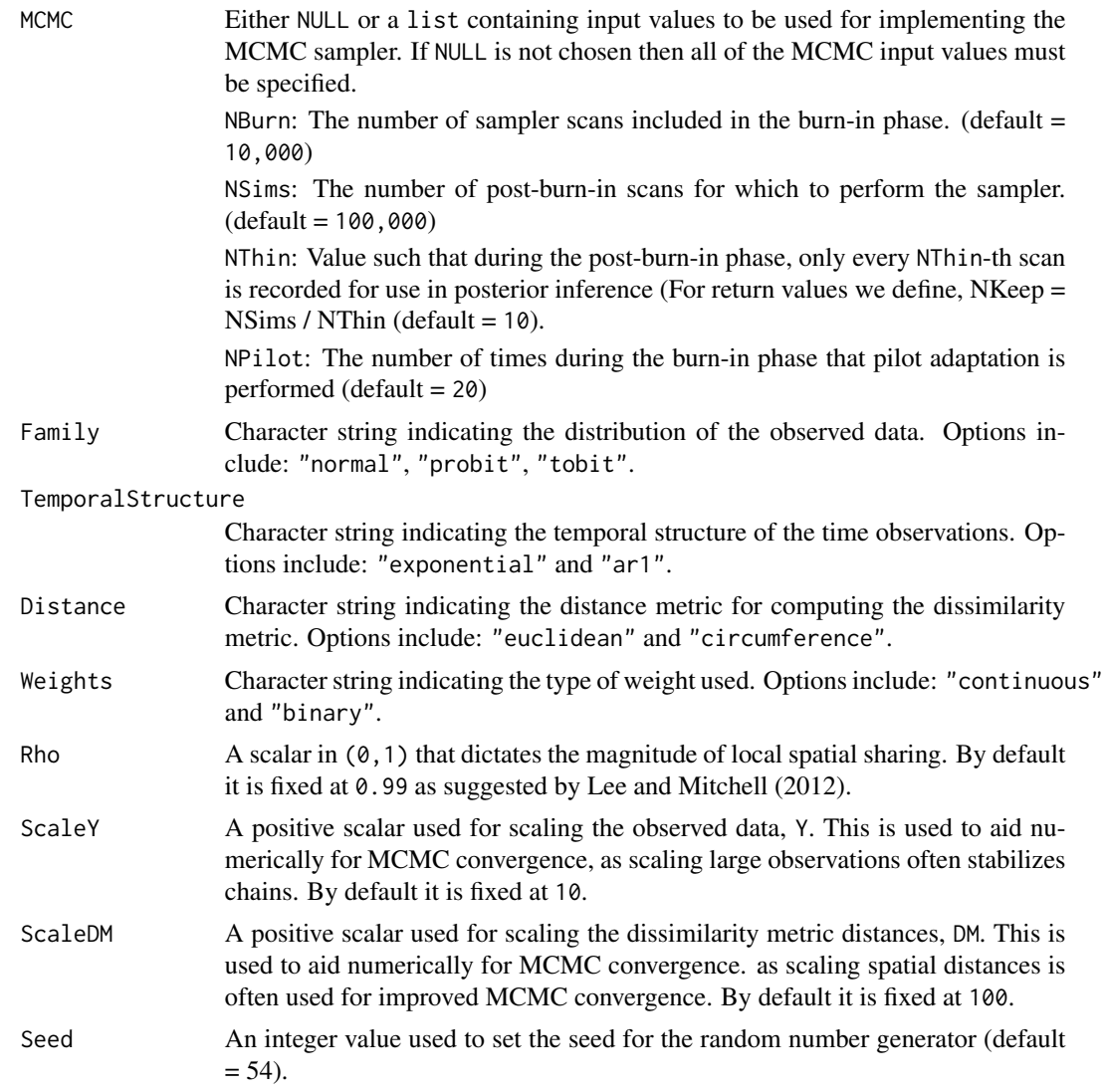

#### Details

Details of the underlying statistical model can be found in the article by Berchuck et al. (2018), "Diagnosing Glaucoma Progression with Visual Field Data Using a Spatiotemporal Boundary Detection Method", <arXiv:1805.11636>.

#### Value

STBDwDM returns a list containing the following objects

- mu NKeep x Nu matrix of posterior samples for mu. The t-th column contains posterior samples from the t-th time point.
- tau2 NKeep x Nu matrix of posterior samples for tau2. The t-th column contains posterior samples from the t-th time point.

#### <span id="page-14-0"></span>**VFSeries** 15

- alpha NKeep x Nu matrix of posterior samples for alpha. The t-th column contains posterior samples from the t-th time point.
- delta NKeep x 3 matrix of posterior samples for delta. The columns have names that describe the samples within them.
- T NKeep x 6 matrix of posterior samples for T. The columns have names that describe the samples within them. The row is listed first, e.g., t32 refers to the entry in row 3, column 2.
- phi NKeep x 1 matrix of posterior samples for phi.
- metropolis  $(2 \times Nu + 1) \times 2$  matrix of metropolis acceptance rates and tuners that result from the pilot adaptation. The first Nu correspond to the Theta2 (i.e. tau2) parameters, the next Nu correspond to the Theta3 (i.e. alpha) parameters and the last row give the phi values.
- runtime A character string giving the runtime of the MCMC sampler.
- datobj A list of data objects that are used in future STBDwDM functions and should be ignored by the user.
- dataug A list of data augmentation objects that are used in future STBDwDM functions and should be ignored by the user.

#### Author(s)

Samuel I. Berchuck

#### References

Berchuck et al. (2018), "Diagnosing Glaucoma Progression with Visual Field Data Using a Spatiotemporal Boundary Detection Method", <arXiv:1805.11636>.

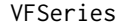

Visual field series for one patient.

#### **Description**

A dataset containing 9 visual field series from a patient of the Vein Pulsation Study Trial in Glaucoma and the Lions Eye Institute trial registry, Perth, Western Australia.

#### Usage

data(VFSeries)

#### Format

A data frame with 486 rows and 4 variables:

**Visit** The visual field test visit number,  $(1, 2, \ldots, 9)$ .

DLS The observed outcome variable, differential light sensitivity (DLS).

Time The time of the visual field test (in days from baseline).

Location The location on the visual field of a Humphrey Field Analyzer-II (Carl Zeiss Meditec Inc., Dublin, CA) (1, 2, ... , 54).

#### <span id="page-15-0"></span>Source

#### <https://anzctr.org.au/Trial/Registration/TrialReview.aspx?ACTRN=12608000274370>

womblR *womblR*

#### Description

This package implements a spatiotemporal boundary detection with a dissimilarity metric for areal data with inference in a Bayesian setting using Markov chain Monte Carlo (MCMC). The response variable can be modeled as Gaussian (no nugget), probit or Tobit link and spatial correlation is introduced at each time point through a conditional autoregressive (CAR) prior. Temporal correlation is introduced through a hierarchical structure and can be specified as exponential or firstorder autoregressive. Full details of the the package can be found in the accompanying vignette. Furthermore, the details of the package can be found in "Diagnosing Glaucoma Progression with Visual Field Data Using a Spatiotemporal Boundary Detection Method", by Berchuck et al (2018), <arXiv:1805.11636>. The paper is in press at the Journal of the American Statistical Association.

#### Author(s)

Samuel I. Berchuck <sib2@duke.edu>

# <span id="page-16-0"></span>Index

∗ datasets GarwayHeath, [3](#page-2-0) HFAII\_Queen, [4](#page-3-0) HFAII\_QueenHF, [4](#page-3-0) HFAII\_Rook, [5](#page-4-0) VFSeries, [15](#page-14-0) diagnostics, [2](#page-1-0) GarwayHeath, [3](#page-2-0) HFAII\_Queen, [4](#page-3-0) HFAII\_QueenHF, [4](#page-3-0) HFAII\_Rook, [5](#page-4-0) is.PosteriorAdj, [5](#page-4-0) is.STBDwDM, [6](#page-5-0) PlotAdjacency, [6](#page-5-0) PlotSensitivity, [8](#page-7-0) PlotVfTimeSeries, [9](#page-8-0) PosteriorAdj, *[5](#page-4-0)*, *[7](#page-6-0)*, [10](#page-9-0) predict.STBDwDM, [11](#page-10-0) STBDwDM, *[2](#page-1-0)*, *[6](#page-5-0)*, *[10,](#page-9-0) [11](#page-10-0)*, [12](#page-11-0) VFSeries, [15](#page-14-0)

womblR, [16](#page-15-0)